## **[ЭБС УМЦ ЖДТ](http://umczdt.ru/books/)**

Выберите баннер со ссылкой на ресурс [ЭБ УМЦ ЖДТ.](http://umczdt.ru/books/) Правый верх-ний угол: [«Регистрация».](https://umczdt.ru/auth/)

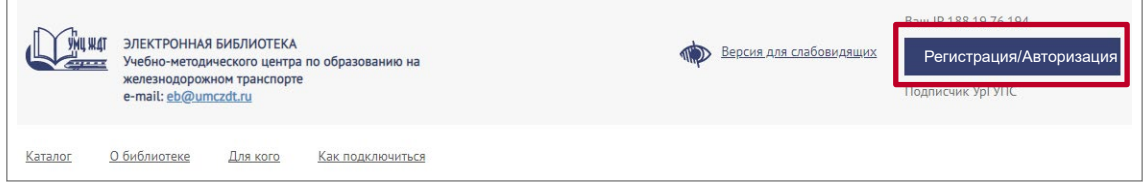

## Ссылка для регистрации.

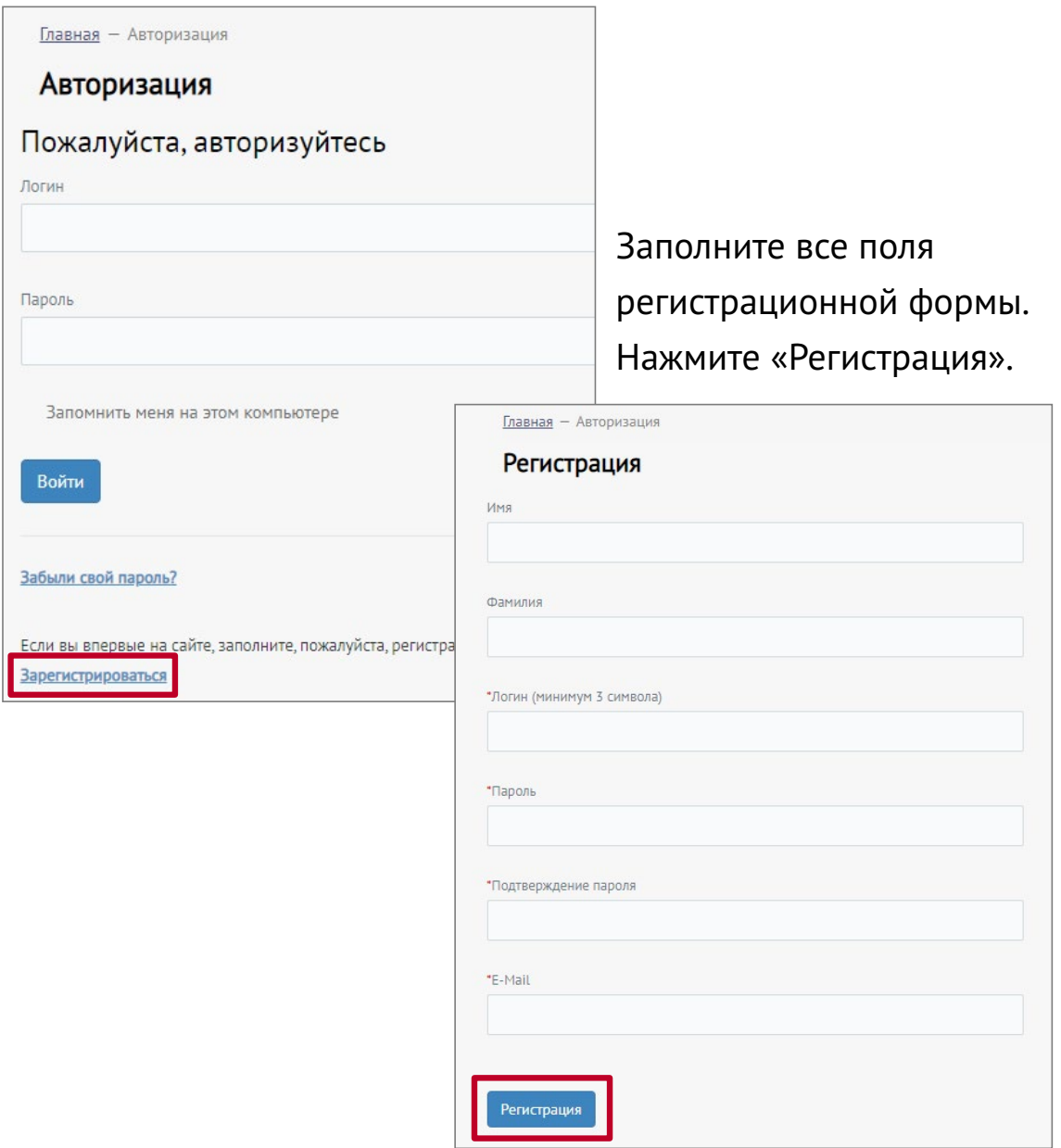